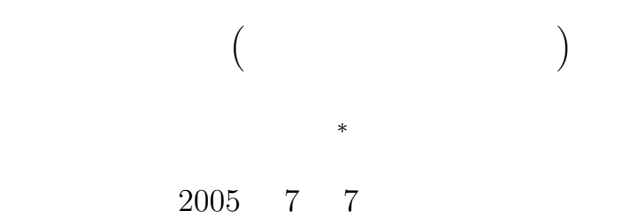

**1** 本日の学習内容

- *•* 呼び出し側の関数は、自分の領域の変数のアドレスを引数として、呼び出した関数に渡す。
- *•* 呼び出された側は、呼び出し側の変数のアドレスをポインターに格納する。
- •<br>• Contractor experimental contractor experimental contractor experimental contractor experimental contractor experimental contractor experimental contractor experimental contractor experimental contractor experimental co
- 
- *•* 配列 *•* 文字リテラル
	-
- **2** 配列

*∗*独立行政法人 秋田工業高等専門学校 電気情報工学科

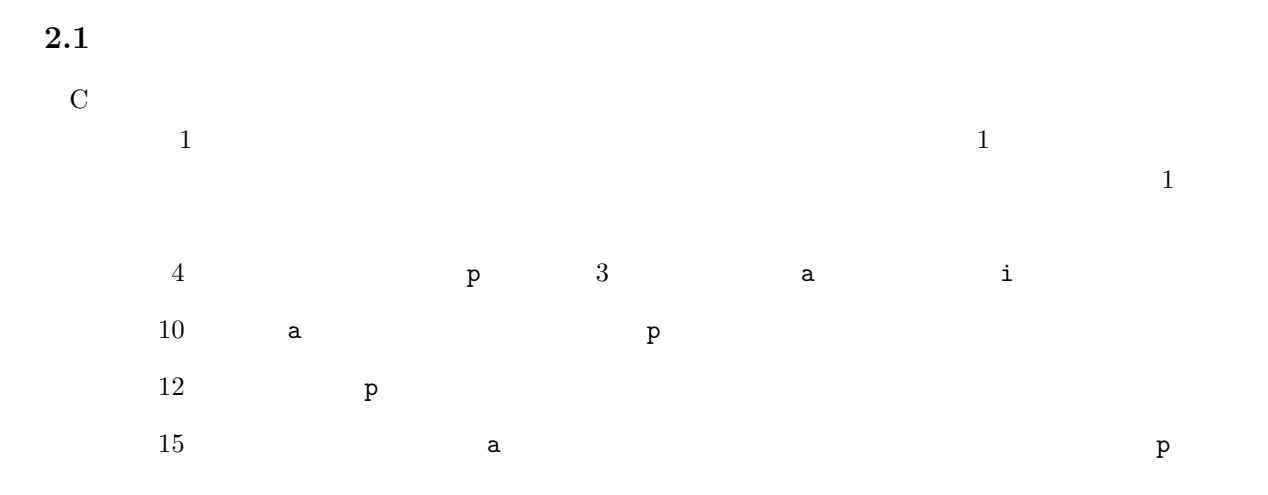

1: 1

 $1 \mid \text{#include } < \text{stdio.h}$  $\frac{2}{3}$  $\frac{3}{4}$  int main (**void**){<br>**int** \*p, a[3],  $int *p, a [3], i;$  $^5$  6  $\begin{array}{c|c} 6 & a[0] = 11; \\ 7 & a[1] = 22; \end{array}$  $\begin{array}{c|c} 7 & \text{a} & 1 & = 22; \\ 8 & \text{a} & 2 & = 33; \end{array}$  $a [2] = 33;$ 9  $10$  p=a; 11  $12$  printf ("%p %p\n", &p, p);  $\frac{13}{14}$  $14$  **for** ( i = 0; i < 3; i + + ){ 15 p r i n t f ( "%p %d %p %d %p %d*\*n" , &(a [ i ] ) , a [ i ] , a+i , *∗*( a+i ) , p+i , *∗*( p+i ) ) ; 16 *}* 17  $\begin{bmatrix} 18 \\ 19 \end{bmatrix}$  **return** 0; 19 *}*

0xbffff69c 0xbffff680 0xbffff680 11 0xbffff680 11 0xbffff680 11 0xbffff684 22 0xbffff684 22 0xbffff684 22 0xbffff688 33 0xbffff688 33 0xbffff688 33

 $2\overline{a}$ 

 $\frac{1}{1}$  10

 ${\tt a[i]}$ 

 $*(a+i)$ 

 $\overline{1}$ 

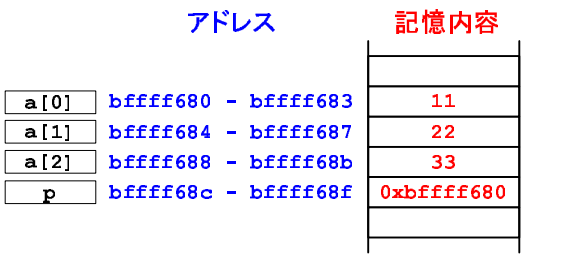

1:  $\blacksquare$ 

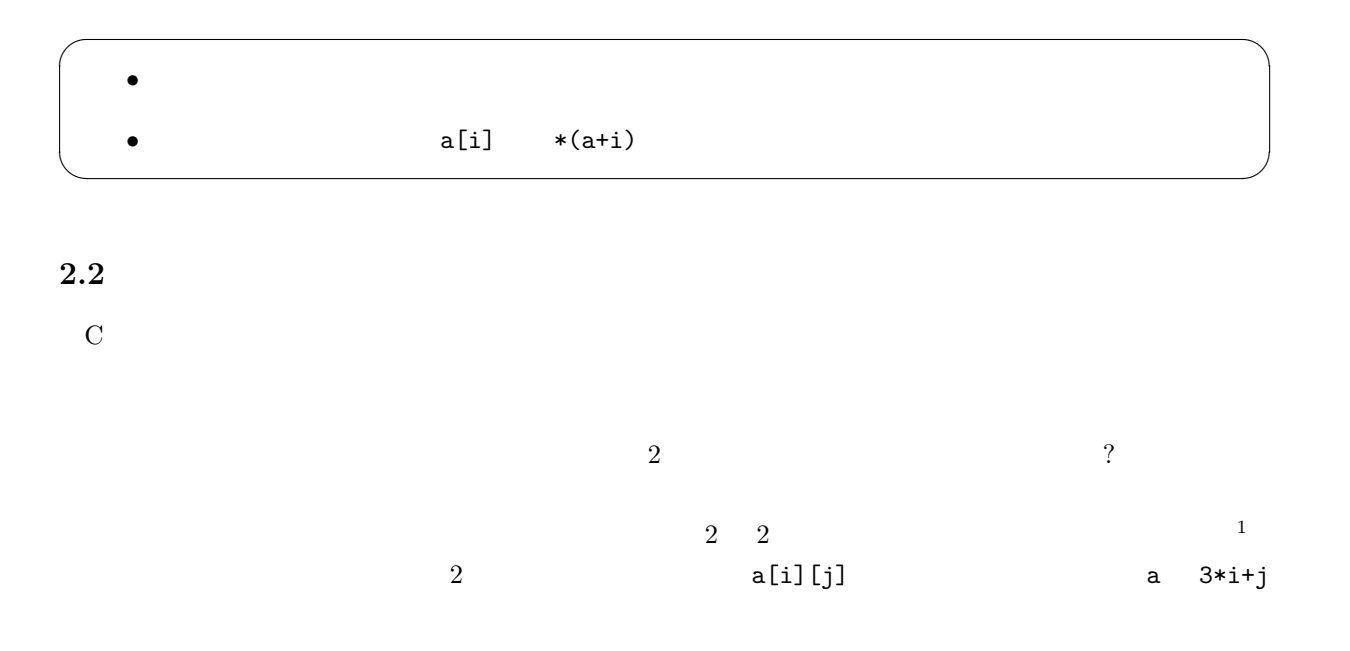

a[i][j] *→* \*(a+i)[j] *→* \*(\*(a+i)+j)

2: 1

 $1 \mid \text{#include } < \text{stdio.h}>$  $\frac{2}{3}$  $\begin{array}{c|c} 3 & \textbf{int} & \textbf{main} \ (\textbf{void}) \{ \ 4 & \textbf{int} & \textbf{a} \ [2] \ [3] \ , \ \ \textbf{i}, \textbf{j} \ ; \end{array}$ 5 **int** *∗*p ;  $\frac{6}{7}$  $\, {\rm p=a}$  ;  $\begin{array}{c} 8 \\ 9 \end{array}$ printf ("pointer p address %p value %p\n", &p, p);  $\begin{array}{c} 10 \\ 11 \end{array}$  $11 \mid a \mid 0 \mid 0 \mid = 0; a \mid 0 \mid 1 \mid = 1; a \mid 0 \mid 2 \mid = 2;$  $12 \mid$  a [1 ] [0] = 10; a [1 ] [1] = 11; a [1 ] [2] = 12;  $1$ 

```
\frac{13}{14}f(x) = \begin{cases} 14 & \text{for } (i = 0; i < 2; i++) \{15 & \text{for } (i = 0; i < 3; i++) \end{cases}15 for (j=0; j<3; j++){
16 p r i n t f ( "%p %d %p %d %p %d\n" ,
17 &(a [ i ] [ j ] ) , a [ i ] [ j ] , p+3∗ i+j , ∗( p+3∗ i+j ) , ∗( a+i )+ j , ∗(∗( a+i )+ j ) ) ;
18
\begin{array}{c|c} 19 & & \\ 20 & & \end{array}20 }
\frac{21}{22}return 0;<br>}
23 }
```
pointer p address 0xbffff674 value 0xbffff680 0xbffff680 0 0xbffff680 0 0xbffff684 1 0xbffff684 1 0xbffff688 2 0xbffff688 2 0xbffff68c 10 0xbffff68c 10 0xbffff690 11 0xbffff690 11 0xbffff694 12 0xbffff694 12

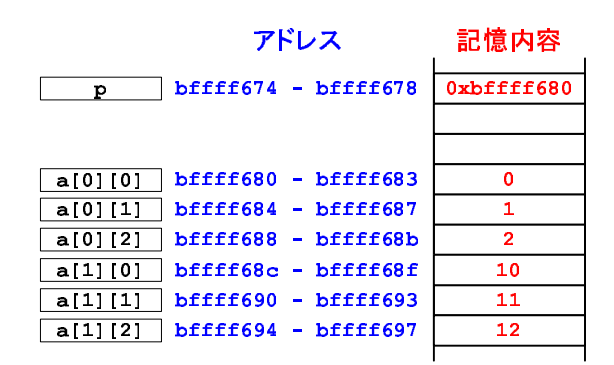

 $2: 2$ 

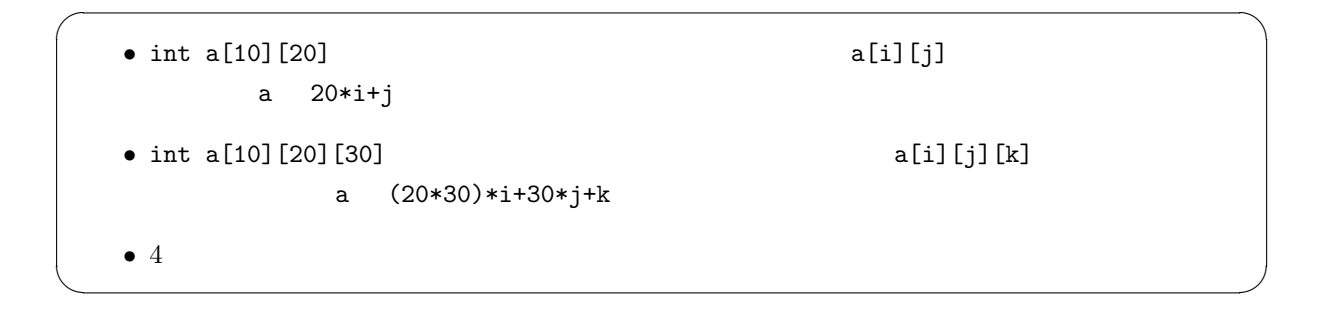

## int hoge[10][20][30] (20]<br>  $\log(e[i][j][k])$

- *•* 配列の先頭アドレスを表す配列名 a
- $i, j, k$
- *•* 配列のサイズ 20 30

 $10$ 

 $3 \overline{\phantom{a}}$ 

3: 1

```
1 \mid \text{#include } < \text{stdio.h>}2 \mid \text{void double\_array}(\text{int } \text{fuga}[][20][30]);3
 4 /∗ ======================================================== ∗/
 5 \left| \frac{1}{4} \right| \times \frac{1}{4} = \frac{1}{4}<br>6 \left| \frac{1}{4} \right| \times \frac{1}{4} = \frac{1}{4}6 /∗ ======================================================== ∗/
 7 int main ( void){
 8
9 int hoge [10] [20] [30];
10 int i, j, k;
11
\begin{array}{c|c} \n 12 & \text{for } (i=0; i < 10; i++)\{ \n 13 & \text{for } (j=0; j < 20; j++) \n \end{array}13 for (j=0; j < 20; j++){
14 for (k=0; k<30; k++){
15 | \text{hoge}[i] [j] [k] = i+j+k ;<br>16 }
16 }
        17 }
18 }
19
20 double_array (hoge);
\begin{array}{c} 21 \\ 22 \end{array}\begin{array}{c|c} 22 & \textbf{for} (i=7; i<10; i++)\{23 & \text{print} f("hoge%d)]\% \end{array}printf("hoge[%d][%d][%d]=%d\n", i, i, i, hoge[i][i][i]);<br>}
24 }
25
\begin{bmatrix} 26 \\ 27 \end{bmatrix} return 0;
27 }
\frac{28}{29}29 /∗ ======================================================== ∗/
\begin{array}{ccc} 30 & / \ast & \text{function} & \text{double\_array} \end{array}
```

```
31 /∗ ======================================================== ∗/
32 void d o u bl e a r r a y ( int fu g a [ ] [ 2 0 ] [ 3 0 ] ) {
\frac{33}{34}int i, j, k;
\frac{35}{36}\begin{array}{c|c} 36 & \textbf{for} \ ( \ i = 0; \ i < 10; \ i++) \{ \textbf{for} \ ( \ j = 0; \ j < 20; \ j++) \end{array}37 for (j=0; j < 20; j++){
38 fo r ( k=0; k<30; k++){
39 fuga [i ] [ j ] [ k]=2∗ fuga [i ] [ j ] [ k ];
40 }
41 }
42 }
43
44 }
```
hoge[7][7][7]=42 hoge[8][8][8]=48 hoge[9][9][9]=54

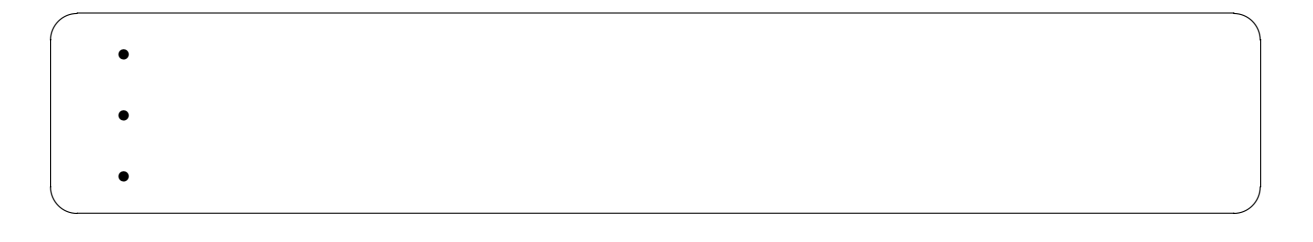

 $\mathcal{O}(\mathcal{O})$  $\overline{A}$ 

**3** 文字リテラル

4: 1

 $1 \mid \text{#include } < \text{stdio.h}$  $\frac{2}{3}$ 3 **int** main ( **void**)*{*  $\frac{4}{5}$ 5 **char** *∗*p ;  $\frac{6}{7}$ p=" Hello World !!";  $\begin{array}{c} 8 \\ 9 \end{array}$ printf ("%s\n", p);  $\begin{array}{c} 10 \\ 11 \end{array}$ **return** 0;<br>} 12 *}*

Hello World !!

 $\text{split}$ ()  $\text{strcpy}()$  $\overline{7}$ *•* ダブルクォーテーションで囲まれた文字列に文字の区切りを付加して Hello World !!*\*0 をメモリーの

• *P* p contract the p contract p p contract p p contract p p contract p p contract p p contract p p contract p p contract p p contract p p contract p p contract p p contract p p contract p p contract p p contract p p cont  $\mathbf p$  and p the p term of  $\mathbf p$  by  $\mathbf p$  and  $\mathbf p$  by  $\mathbf p$  and  $\mathbf p$  by  $\mathbf p$  and  $\mathbf p$  by  $\mathbf p$  and  $\mathbf p$  by  $\mathbf p$  and  $\mathbf p$  by  $\mathbf p$  and  $\mathbf p$  by  $\mathbf p$  and  $\mathbf p$  by  $\mathbf p$  and  $\mathbf p$  by  $\mathbf p$  and  $\mathbf p$ 

 $p \rightarrow Q$ printf("%c",p[0]);

として、H の文字を表示することも可能である。

## **4** レポート

 $4.1$ 

 $\begin{array}{cc} (7 & 14 & ) \\ \end{array}$  OK

OK GENERAL SERVICES SAND

 $\begin{bmatrix} 1 \end{bmatrix}$ 

ー hoge fuga  $-$  hoge  $123456$   $\,$  fuga  $\,$  hoge  $\,$ **–** hoge のアドレスとその内容を表示する。

7

**–** fuga のアドレスとその内容と、ポインターが指し示す内容を表示する。

 $\begin{bmatrix} 2 \end{bmatrix}$ 

**–** 整数型変数 a, b, c を使う。

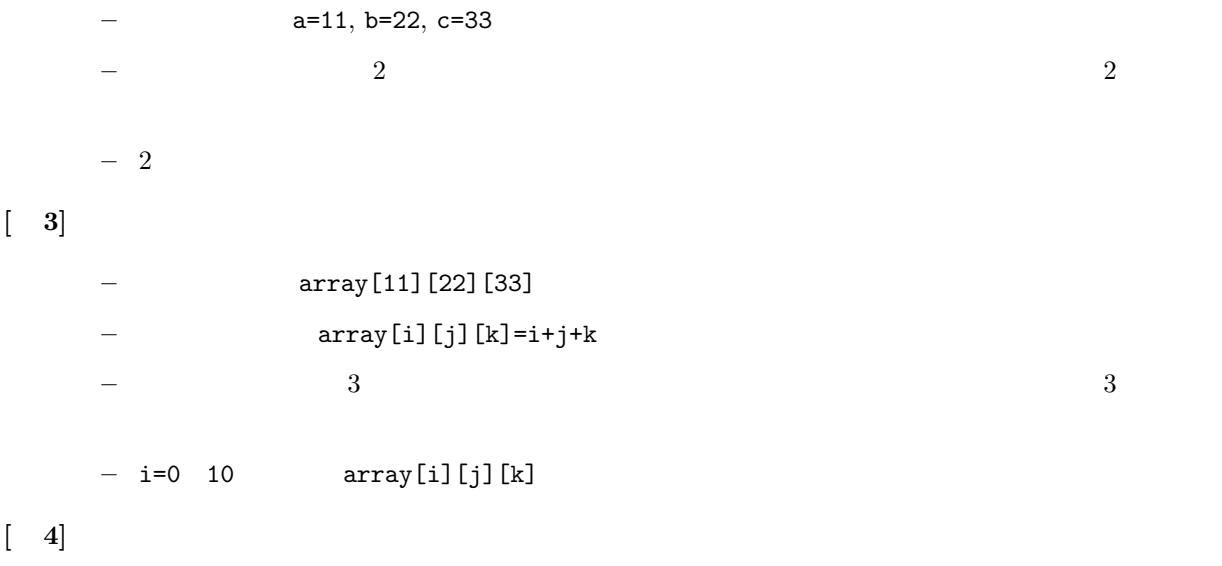

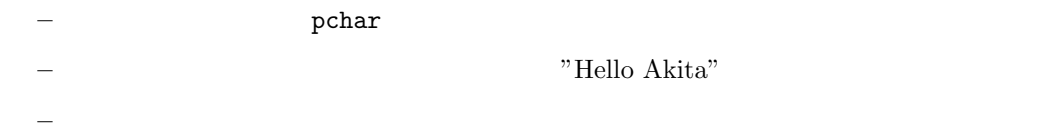

## **4.2** レポート提出要領

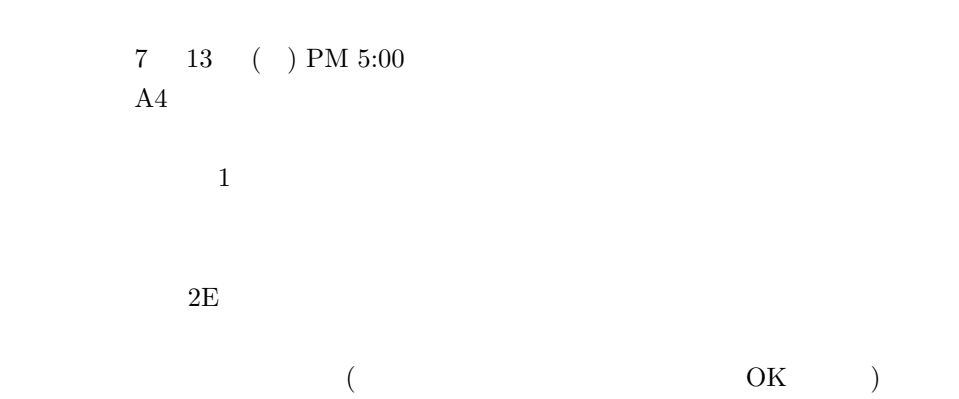